## Grundbildschirm

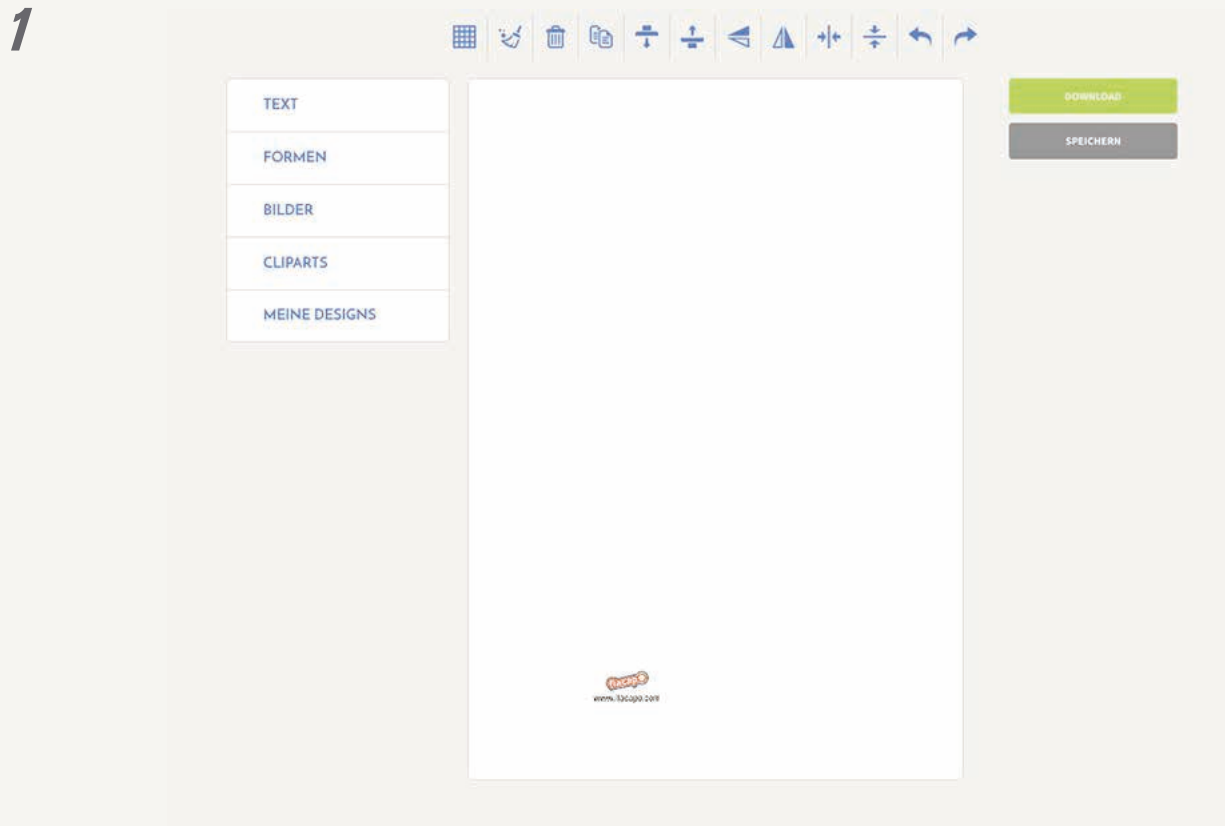

## Hilfslinien zeigen unter Formen

**Geometrische Formen zur Gestaltung** Mit diesen Formen können Sie Ihre Flaschenanhänger aufpeppen. Farbe, Kontur und Größe sind dabei frei wählbar.

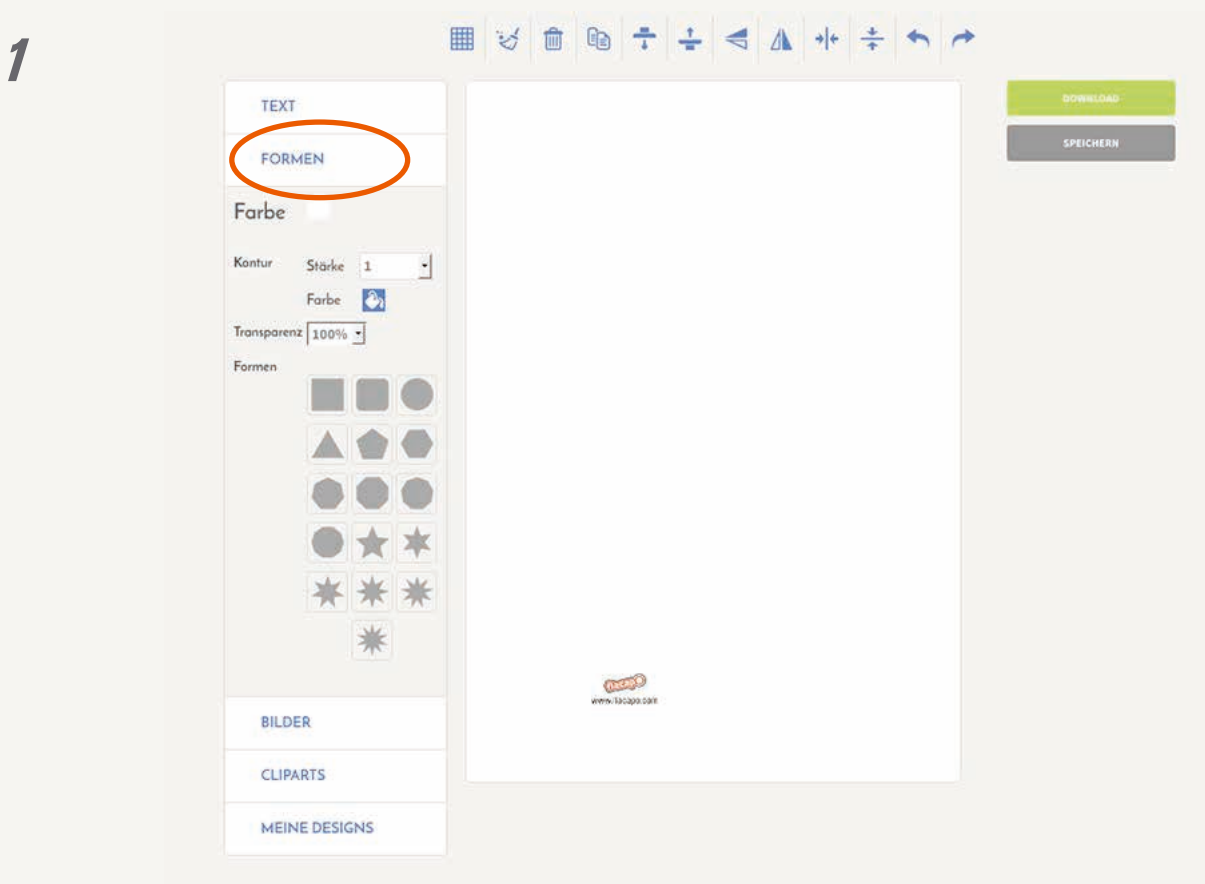

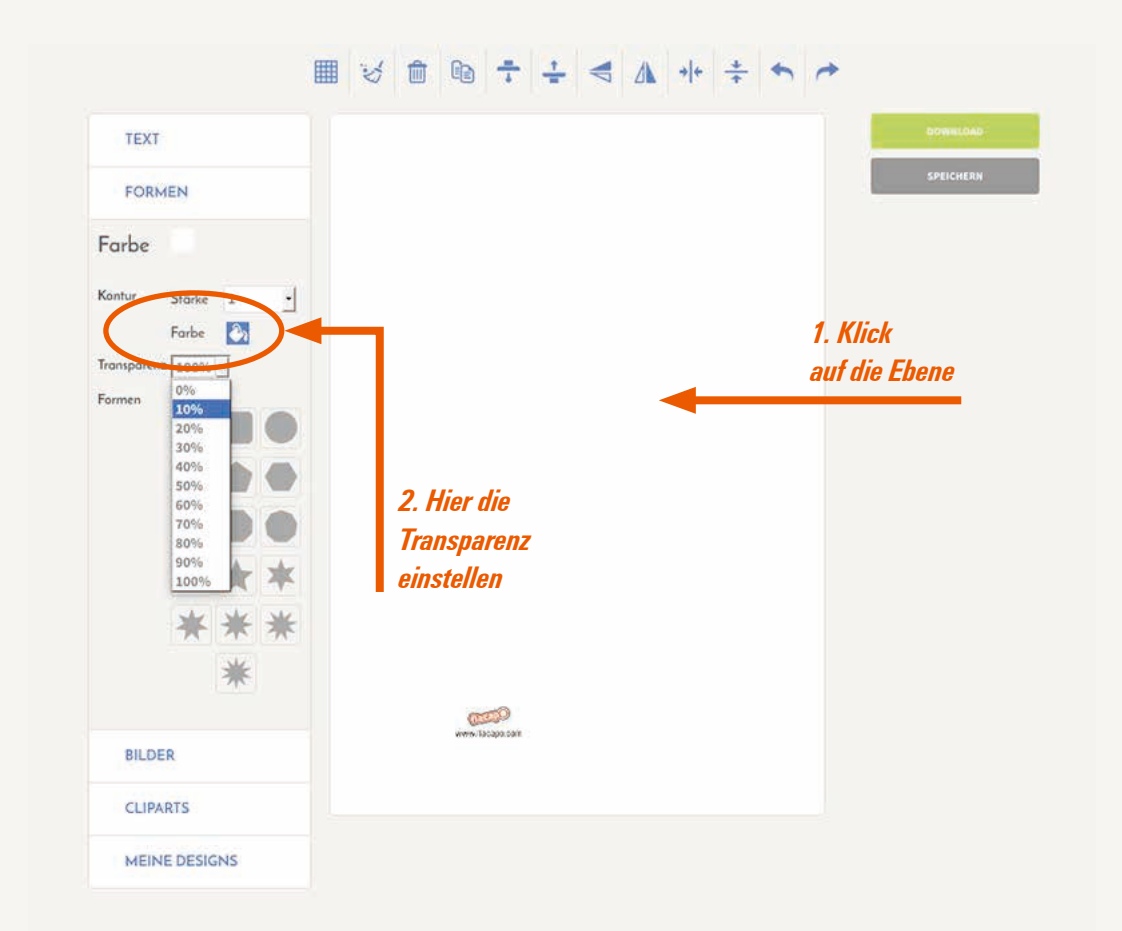

Alle Karten haben standardmäßig einen weißen Untergrund. Im Reiter *Formen* kann die Transparenz der Ebene eingestellt werden, um die Schneidemarkierung sehen zu können. Alles, was ausserhalb der Markierung zu sehen ist, wird abgeschnitten. Daher sollten wichtige Motive und Texte immer ein paar Millimeter innerhalb der Markierung liegen. Dies gilt für alle möglichen Ebenen, egal ob Text, Grafik oder Fotos.

Gleichzeitig kann hier auch die Grundfarbe von Standardweiß in jede Wunschfarbe geändert werden.

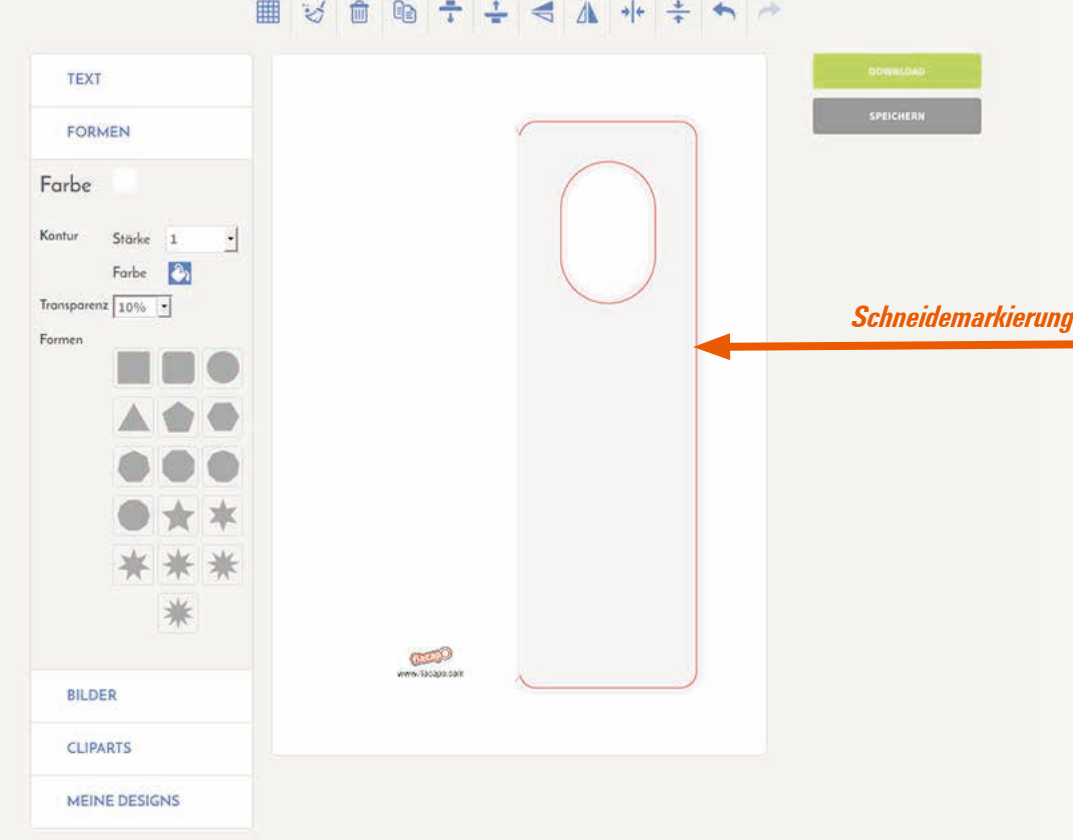

*2*